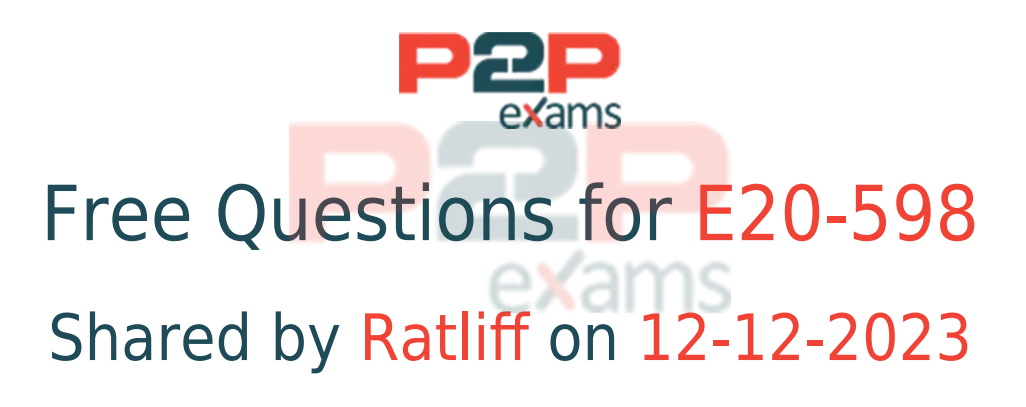

## For More Free Questions and Preparation Resources

Check the Links on Last Page

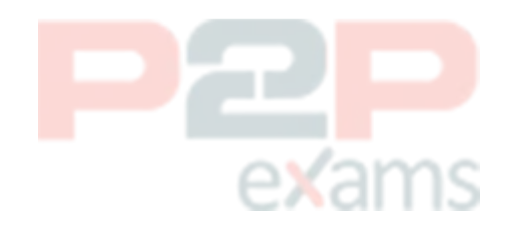

## Question 1

#### Question Type: MultipleChoice

A company with EMC Avamar wants to back up an EMC Celerra running DART 6.0. What is the maximum number of simultaneous backups that are supported by a single accelerator?

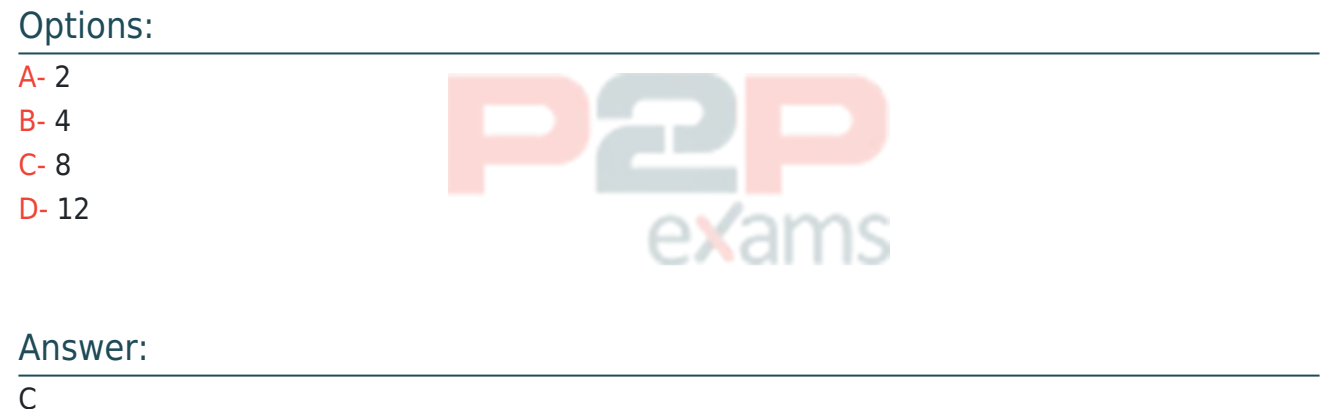

Question 2

Question Type: MultipleChoice

What is used to transfer configuration files to the EMC Avamar switch?

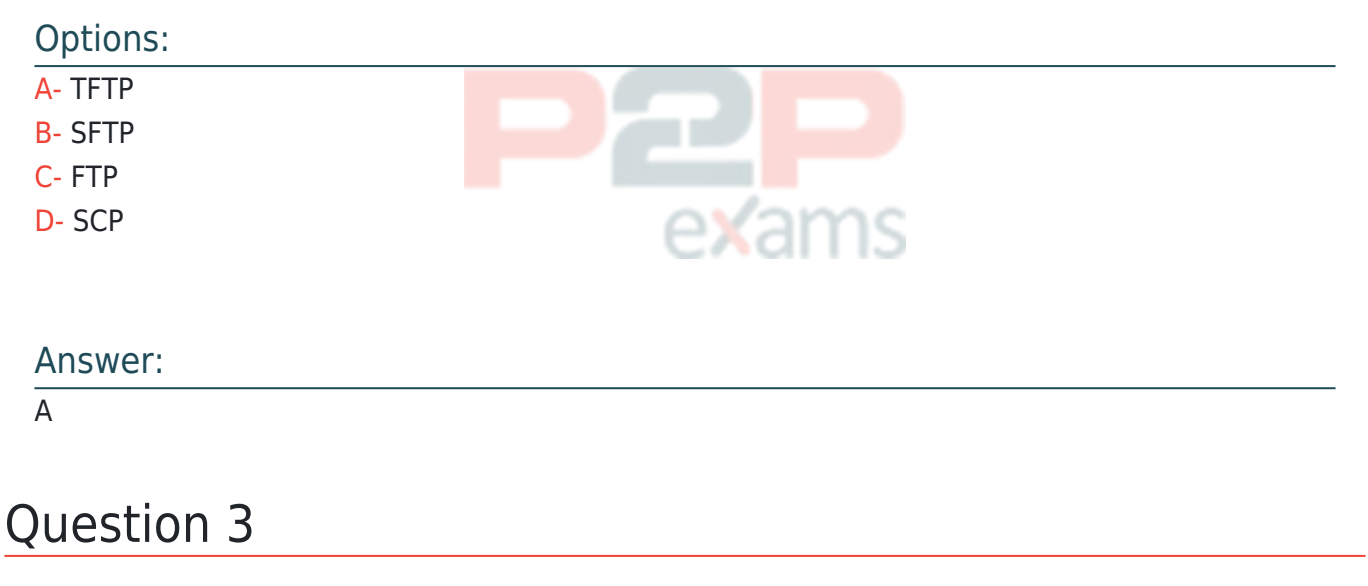

Question Type: MultipleChoice

What is the purpose of running the EMC Avamar Virtual Edition benchmark process?

### Options:

- A- Verify that the performance of the disk storage meets specifications
- B- Verify that there is enough memory
- C- Verify that there is enough storage available
- D- Verify that the CPU on the system is fast enough

#### Answer:

A

### Question 4

Question Type: MultipleChoice

Which EMC tool provides all the necessary steps, in the correct order, to implement an EMC Avamar server?

### Options:

- A- Avamar Procedure Generator
- B- EMC Backup System Sizer
- C- TS-Kit Configuration Guide
- D- TS-Kit Test Plan

#### Answer:

A

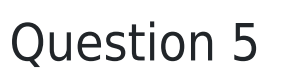

Question Type: MultipleChoice

An EMC Avamar Virtual Edition server is created using thin provisioned virtual disks. What effect will this have instead of using thick provisioning?

### Options:

A- Benchmark results will be inaccurate

B- Avamar capacity will be reduced

- C- Disk performance will be faster
- D- Memory requirements will be smaller

### Answer:

A

## Question 6

Question Type: MultipleChoice

What is the recommendation for configuring the virtual disks for EMC Avamar Virtual Edition?

# e**x**ams

### Options:

A- Thick provisioned with eager zeroed

- B- Thin provisioned with eager zeroed
- C- Thick provisioned with lazy zeroed
- D- Thin provisioned with lazy zeroed

#### Answer:

A

## Question 7

Question Type: MultipleChoice

What does an HFS check do?

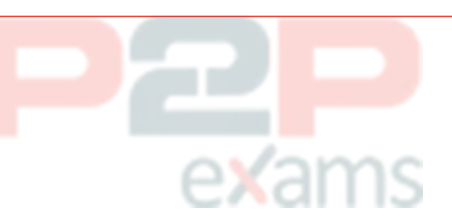

### Options:

- A- Validates the integrity of a checkpoint
- B- Performs server checkpoint rollbacks
- C- Performs a snapshot of an Avamar server
- D- Checks for RAID controller errors

### Answer:

## Question 8

### Question Type: MultipleChoice

When accessing the utility node using a bash shell (putty) session as 'admin', you receive a message referencing a possible Man-In-The-Middle attack stating:

"REMOTE HOST IDENTIFICATION HAS CHANGED!"

How do you repair this condition?

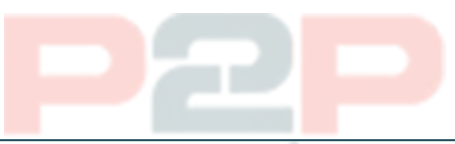

- A- Remove the IP address in question from /home/admin/.ssh/known\_hosts
- B- Remove the IP address in question from /root/.ssh/known\_hosts
- C- Remove 'admin' from /etc/passwd on the utility node
- D- Remove 'admin key' key from /home/admin/.ssh

#### Answer:

Options:

A

## Question 9

Question Type: MultipleChoice

What is the function of an EMC Avamar spare node?

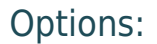

- A- Load balance the utility node
- B- Dynamically grow capacity
- C- Replace a failed data node
- D- NDMP accelerator

### Answer:

B

## Question 10

Question Type: MultipleChoice

When configuring basic networking for the storage nodes in a multi-node EMC Gen4 Avamar, which port is used to perform this operation?

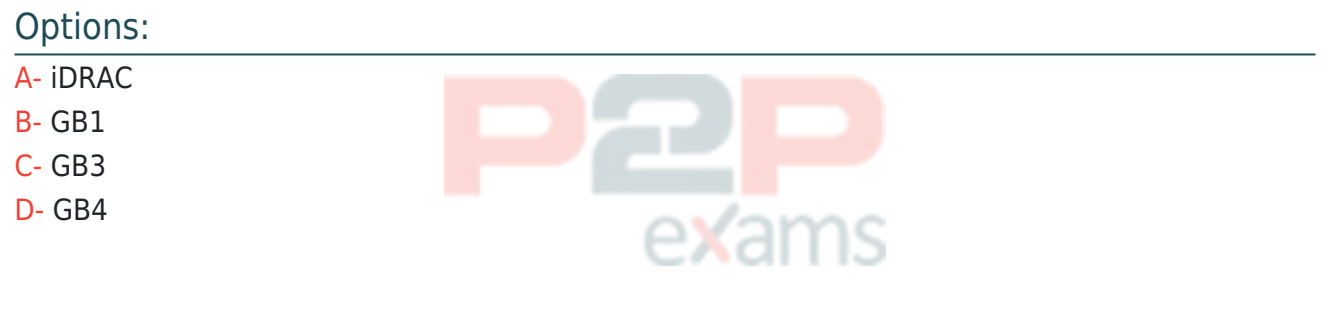

#### Answer:

A

## Question 11

#### Question Type: MultipleChoice

You are checking the network cabling on a multi-node EMC Avamar Gen4 Data Store. Which port should be used to connect the utility node to the first switch?

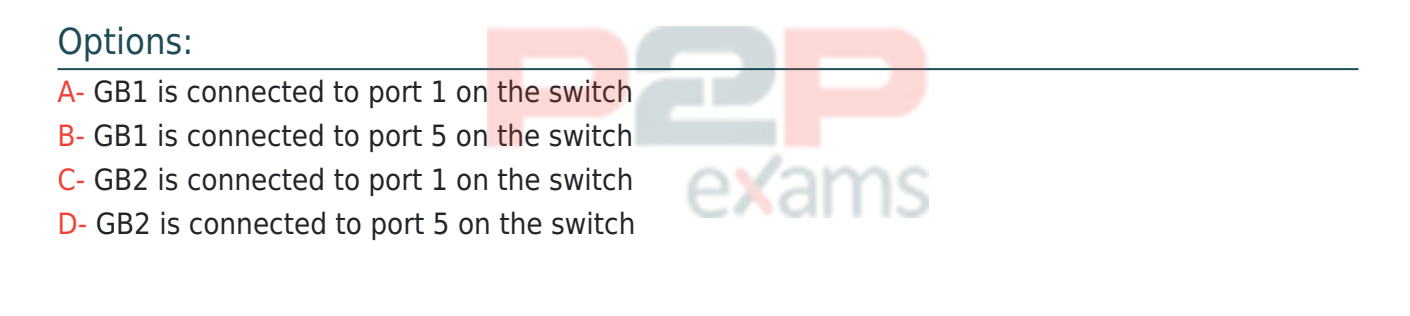

#### Answer:

 $\overline{C}$ 

## To Get Premium Files for E20-598 Visit

[https://www.p2pexams.com/products/e20-598](https://www.p2pexams.com/products/E20-598)

For More Free Questions Visit <https://www.p2pexams.com/dell-emc/pdf/e20-598>

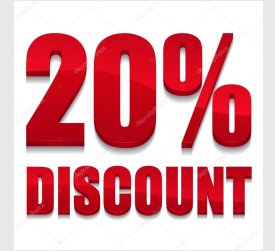

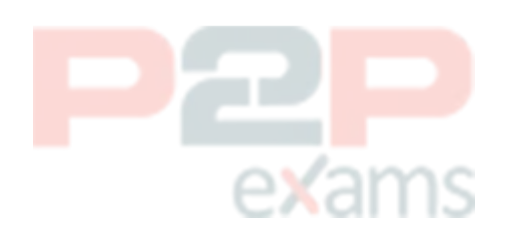